# **APR: How-to Series**

Department/Unit APR Review and FeedbackTemplate

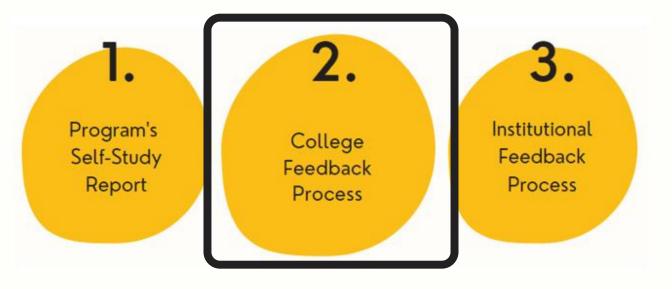

Select the "Department/Unit APR Review and Feedback" template from your workspace, <u>or</u> from the drop-down when you click on "+ Plan Item"

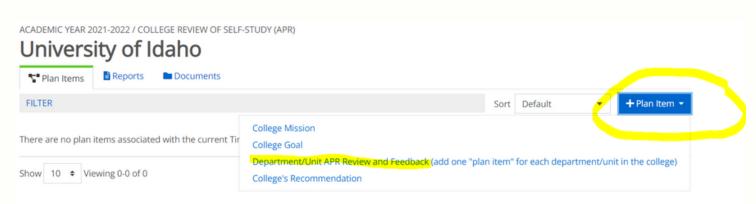

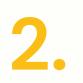

Title the template with the name of the unit/department being reviewed. And upload

### a copy of the program's self-study.

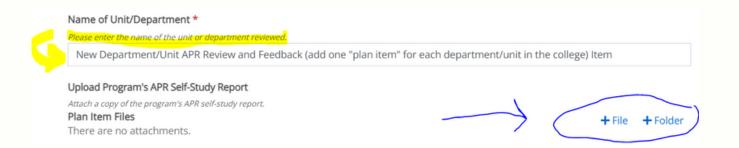

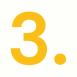

### Rate the overall quality of the self-study reviewed, and complete this <u>questionnaire</u>. Check the box when done.

#### Quality of Program's Self-Study Report

Indicate how well the program met the college's overall expectations for items in the report.

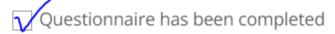

*Please complete this questionnaire and then check this box to indicate this part is done.* https://uidaho.co1.qualtrics.com/jfe/form/SV\_exEFPViCwBLgOeq

## **4**.

## Enter narrative responses into the boxes, as shown below:

| File | Edit       | View Insert                    | Form   | at To  | ols   | Table            |         |          |             |          |      |        |      |                                   |
|------|------------|--------------------------------|--------|--------|-------|------------------|---------|----------|-------------|----------|------|--------|------|-----------------------------------|
| 5    | $\diamond$ | Paragraph                      | ~      | в      | Ι     | ≡                | Ξ       | 3 3      | ₫           | Ē        | 3    | $\sim$ | := ` | ~                                 |
| ref  | lect th    | e content in t                 | he pro | ogram' | 's AP | R self-          | -study  | •        |             |          |      |        |      | Auto Saved: Oct 11, 2021, 5:08:27 |
|      |            |                                |        |        |       |                  |         |          |             |          |      |        |      |                                   |
| ease | enter.     | Adations<br>3-5 recommendation |        |        |       |                  | ed on y | our revi | ew of its s | self-st  | udy. |        | /    |                                   |
|      |            | 3-5 recommenda                 |        |        |       | m, base<br>Table |         | our rev  |             | self-sti | udy. | A y    |      |                                   |

5.

Leave the dates 'as is,' and change the progress to complete only when you are done reviewing this program.